# MC-102 — Aula 02 Variáveis, Atribuições, Escrita/Leitura e Estrutura **Básica**

#### Alexandre M. Ferreira

IC – Unicamp

<span id="page-0-0"></span>2017

(ロ) (御) (唐) (唐) (唐) 2000

Roteiro

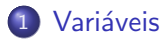

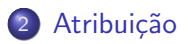

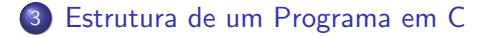

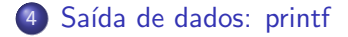

Alexandre M. Ferreira (IC – Unicamp) [MC-102 — Aula 02](#page-0-0) 2017 2 / 35

 $\leftarrow$   $\Box$ 

正々 メラメ

 $\sim$ ×.

# Variáveis

#### Definição

Variáveis são locais onde armazenamos valores. Toda variável é caractereizada por um nome, que a identifica em um programa, e por um tipo, que determina o que pode ser armazenado naquela variável.

<span id="page-2-0"></span> $\bullet$  Durante a execução do programa, um pedacinho da memória corresponde à variável.

# Declarando uma variável

Declara-se da seguinte forma: Tipo\_Variável Nome\_Variável;

Exemplos corretos:

- int soma:
- float preco\_abacaxi;
- char resposta;

Exemplos incorretos:

- soma int;
- **o** float preco\_abacaxi

# Variáveis inteiras

Variáveis utilizadas para armazenar valores inteiros. Ex: 13 ou 1102 ou 24.

Abaixo temos os **tipos da linguagem**  $C$  que servem para armazenar inteiros:

- **o int:** Inteiro cujo comprimento depende do processador. É o inteiro mais utilizado. Em processadores Intel comum, ocupa 32 bits e pode armazenar valores de -2.147.483.648 a 2.147.483.647.
- **.** unsigned int: Inteiro cujo comprimento depende do processador e que armazena somente valores positivos. Em processadores Intel comum, ocupa 32 bits e pode armazenar valores de 0 a 4.294.967.295.

## Variáveis inteiras

- long int: Inteiro que ocupa 64 bits em computadores Intel de 64 bits, e pode armazenar valores de aprox.  $-9 \times 10^{18}$  a aprox.  $9 \times 10^{18}$ .
- **unsigned long int:** Inteiro que ocupa 64 bits em computadores Intel de 64bits, e armazena valores de 0 até aprox.  $18 \times 10^{18}.$
- **o** short int: Inteiro que ocupa 16 bits e pode armazenar valores de -32.768 a 32.767.
- **.** unsigned short int: Inteiro que ocupa 16 bits e pode armazenar valores de 0 a 65.535.

Exemplos de declaração de variáveis inteiras:

- int numVoltas;
- int ano;
- unsigned int quantidadeChapeus;

Exemplos Inválidos:

- int int numVoltas:
- o unsgned int ano;

 $\leftarrow$ 

Você pode declarar várias variáveis de um mesmo tipo. Basta separar as variáveis por vírgula:

- int numVoltas , ano:
- unsigned int a, b, c, d;

4 0 8

-4 B +

# Variáveis de tipo caractere

Variáveis utilizadas para armazenar letras e outros símbolos existentes em textos. OBS: Guarda apenas um caractere.

Exemplos de declaração:

- char umaLetra:
- char YorN;

# Variáveis de tipo ponto flutuante

Armazenam valores reais. Mas possuem problemas de precisão pois há uma quantidade limitada de memória para armazenar um número real. Exemplos de números em ponto flutuante: 2.1345 ou 9098.123.

- **float:** Utiliza 32 bits, e na prática tem precisão de aproximadamente 6 casas decimais (depois do ponto). Pode armazenar valores de  $(+/-)10^{-38}$  a  $(+/-)10^{38}$
- **· double:** Utiliza 64 bits, e na prática tem precisão de aproximadamente 15 casas decimais. Pode armazenar valores de  $(+/-)10^{-308}$  a  $(+/-)10^{308}$

# Variáveis de tipo ponto flutuante

Exemplos de declaração de variáveis de tipo ponto flutuante.

- **•** float salario;
- **·** float resultado, cotacaoDolar;
- double a, b, c;

4 0 8

## Regras para nomes de variáveis em C

- Deve começar com uma letra (maíuscula ou minúscula) ou  $subcrito( _-)$ . **Nunca** pode começar com um número.
- **Pode conter letras maíusculas, minúsculas, números e subscrito.**
- $\bullet$  Não pode-se utilizar como parte do nome de uma variável:

$$
\{ ( + - * / \setminus ; \ . \ , ?
$$

**.** Letras maiúsculas e minúsculas são diferentes:

int c; int C;

つへへ

## Regras para nomes de variáveis em C

As seguintes palavras já tem um significado na linguagem C e por esse motivo não podem ser utilizadas como nome de variáveis:

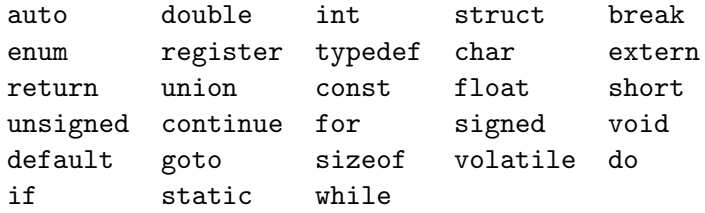

4 0 8

#### Definição

O comando de atribuição serve para atribuir valores para variáveis.

 $\bullet$  A sintaxe do uso do comando  $\acute{e}$ :

```
variável = valor :
```
- **•** Exemplos:
	- int a; float c;  $a = 5$ :  $c = 67.89505456$ ;

<span id="page-13-0"></span> $\leftarrow$ 

 $\bullet$  O comando de atribuição pode conter expressões do lado direito:

#### $variable = expression;$

• Atribuir um valor de uma expressão para uma variável significa calcular o valor daquela expressão e copiar aquele valor para a variável.

No exemplo abaixo, a variável soma recebe o valor calculado da expressão  $a + b$ .

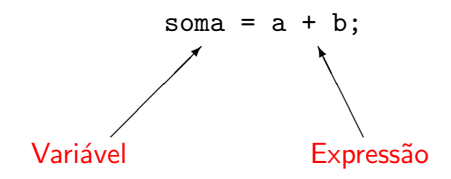

4 0 8

 $QQ$ 

- **•** Exemplos:
	- int a; float c;  $a = 5 + 5 + 10$ ;  $c = 67.89505456 + 8 - 9;$

 $298$ 

化重新润滑脂

4 0 8 ∢母  $\rightarrow$ 

# Atribuição

● O sinal de igual no comando de atribuição é chamado de **operador** de atribuição.

=

Veremos outros operadores mais adiante.

A esquerda do operador ` de atribuição deve existir somente o nome de uma variável.

 $\hat{A}$  direita, deve haver uma expressão cujo valor será calculado e armazenado na variável.

# Variáveis e Constantes

Constantes são valores previamente determinados e que por algum motivo, devem aparecer dentro de um programa.

- Assim como as variáveis, as constantes também possuem um tipo. Os tipos permitidos são exatamente os mesmos das variáveis, mais o tipo string, que corresponde a uma sequência de caracteres.
- Exemplos de constantes:

85, 0.10, 'c', "Hello, world!"

つへへ

# Variáveis e Constantes

- · Uma constante inteira é um número inteiro como escrito normalmente
	- Ex: 10, 145, 1000000
- Uma constante ponto flutuante é um número real, onde a parte fracionária vem depois de um ponto Ex: 2.3456, 32132131.5, 5.0
- . Uma constante do tipo caractere é sempre representada por um caractere (letra, dígito, pontuação, etc.) entre aspas simples. Ex:  $A$ ', '!', '4', '('
- Uma constante do tipo string é um texto entre aspas duplas Ex: "Hello, world!"

# Expressões Simples

Uma constante é uma expressão e como tal, pode ser atribuída a uma variável (ou ser usada em qualquer outro lugar onde uma expressão seja válida).

 $\bullet$  Ex1: int a;  $a = 10$ :  $\bullet$  Fx2: char b;  $b = 'F'$ ;  $\bullet$  Ex3: double c;  $c = 3.141592;$ 

# Expressões Simples

Uma variável também é uma expressão e pode ser atribuída a outra variável.

Ex:

int a, b;  $a = 5$ ;  $b = a$ ;

 $\leftarrow$ 

 $QQ$ 

# Exemplos de atribuição

**OBS:** A declaração de uma variável sempre deve ocorrer antes de seu uso.

int a,b; float f; char h;  $a = 10$ ;  $b = -15$ :  $f = 10.0$ ;  $h = 'A'$ :  $a = b$ :  $f = a$ ;  $a = (b + a);$ 

#### Qual o valor final na variável a?

 $QQ$ 

 $\triangleright$   $\rightarrow$   $\Rightarrow$ 

4 0 8

### Exemplos errados de atribuição

```
int a,b;
float f,g;
char h;
```

```
a b = 10; //Errado! Por quê?
b = -15d = 90; //Errado! Por quê?
```
4 0 8

Gradual Gradua

# Estrutura Básica de um Programa em C

A estrutura básica é a seguinte:

Declaração de bibliotecas Usadas

Declaração de variáveis

int main(){ Declaração de variáveis

#### Comandos

- .
- .

#### Comandos

}

.

<span id="page-24-0"></span> $QQ$ 

化重复 化重变

4 0 8

Estrutura Básica de um Programa em C

Exemplo:

```
#include <stdio.h>
```
int main(){ int a; int b,c;  $a = 7+9;$  $b = a + 10$ ;

```
c = b-a;
```
}

 $QQ$ 

④重き ④重き

 $\leftarrow$ 

# Escrevendo na tela

**•** Para imprimir um texto, utilizamos o comando **printf**. O texto pode ser uma constante do tipo string.

#### Exemplo

```
printf("Olá Pessoal!");
Saída: Olá Pessoal!
```
· No meio da constante string pode-se incluir caracteres de formatação especiais. O símbolo especial  $\ln e$  responsável por pular uma linha na saída

#### Exemplo

```
printf("Olá Pessoal! \in Olá Pessoal");
Saída: Olá Pessoal!
Olá Pessoal
```
# Escrevendo o conteúdo de uma variável na tela

 $\bullet$  Podemos imprimir, além de texto puro, o conteúdo de uma variável utilizando o comando **printf**. Para isso utilizamos símbolos especiais no texto, para representar que aquele trecho deve ser substituído por uma variável ou constante, e no final, passamos uma lista de variáveis ou constantes, separadas por vírgula.

```
Exemplo
```

```
int a=10;
printf("A variável %s contém o valor %d", "a", a);
Saída: A variável a contém o valor 10
```
 $\bullet$  Nesse caso, %s deve ser substituído por uma variável ou constante do tipo string, enquanto %d deve ser substituído por uma variável ou constante do tipo int.

4 0 8

#### Formatos inteiros

 $\%$ d — Escreve um inteiro na tela.

Exemplo printf ("%d", 10); Saída: 10

#### Exemplo

int  $a=12$ ; printf ("O valor e %d", a); Saída: O valor e 12

 $\Omega$ 

- 4 重 8 - 4 重 8

4 0 8

#### Formatos inteiros

• A letra d pode ser substituída pelas letras u e ld, quando desejamos escrever variáveis do tipo unsigned ou long, respectivamente.

Exemplo

printf ("%d", 4000000000);  $Sajda: -294967296$ Enquanto que printf ("%ld", 4000000000); Saída: 4000000000.

Formatos ponto flutuante

 $% f$  — Escreve um ponto flutuante na tela.

Exemplo printf ("%f", 10.0); Saída: 10.000000

4 0 8

#### Formatos ponto flutuante

#### %. $Nf$  — Escreve um ponto flutuante na tela, com  $N$  casas decimais.

Exemplo printf ("%.2f", 10.1111); Saída: 10.11

4 0 8

ミメスミ

 $QQ$ 

## Formatos ponto flutuante

 $\bullet$  O formato %f pode ser substituido por %If, para escrever um **double** ao invés de um float.

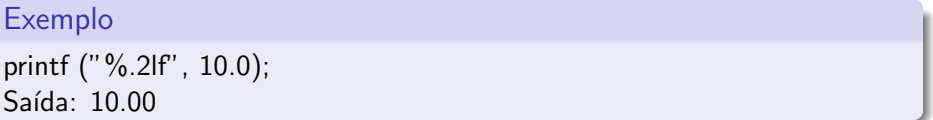

4 0 8

 $\%c$  — Escreve um caracter.

Exemplo printf ("%c", 'A'); Saída: A

Note que printf ("%c", 65) também imprime a letra A. Por quê?

4 0 8

4 E X 4 E X

 $QQ$ 

## Formato string

 $\%$ s — Escreve uma string

Exemplo

printf ("%s", "Meu primeiro programa"); Saída: Meu primeiro programa

4 D F

14 B K 4 B K

 $QQ$